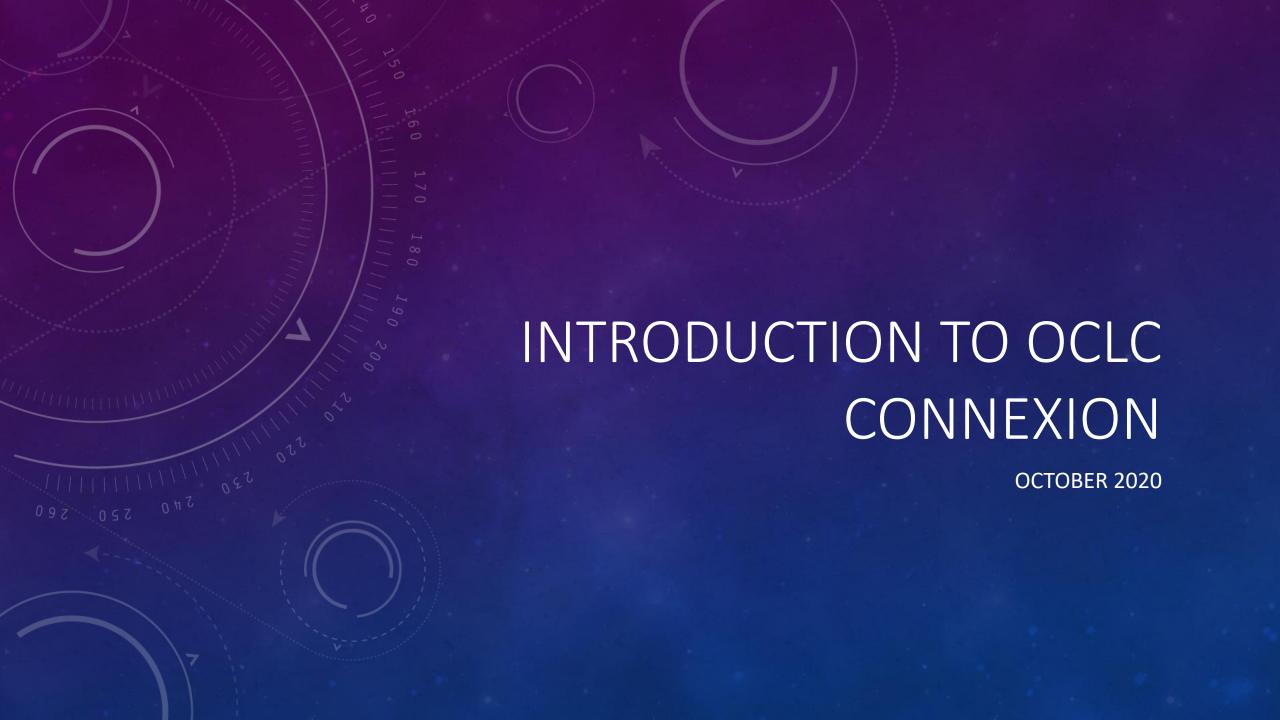

#### WHAT IS OCLC CONNEXION?

- Connexion is our interface to WorldCat, a shared bibliographic database
- We use the "client" (a program is loaded directly on the computer as opposed to a web-based program)
- Catalog records are contributed (created) and updated primarily by member libraries
- OCLC also creates catalog records as a fee-based service for libraries
- Also contains LC name and subject authority data
  - We contribute name authority records (NACO) to the LC files via OCLC

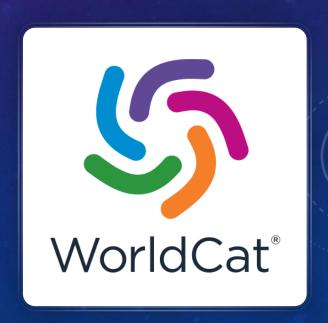

### WHY CATALOG IN OCLC?

- Shared (collaborative) environment
  - Philosophical reasons: our work benefits users beyond CUL
  - Practical reasons: we benefit from other catalogers' work
- Support for InterLibrary Loan
- Migration to FOLIO: OCLC Connexion provides a reliable MARC creation & editing environment

# LOGGING IN TO OCLC

- Use your individual login
- Saved to your client (on your computer)
- Laura can help with login/authorization level questions

## QUICK TOUR OF THE MENU & TOOLBAR

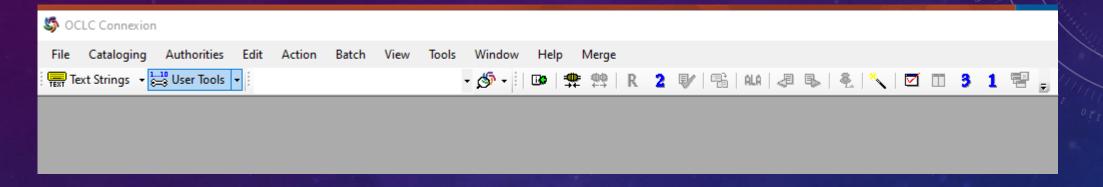

The top bar (menu) is static – these text labels are what you will always see

The toolbar below it (with icons) is customizable; this is what Laura's looked like on 9/24/2020 (pretty heavily customized)

#### TOOLBAR CUSTOMIZATION

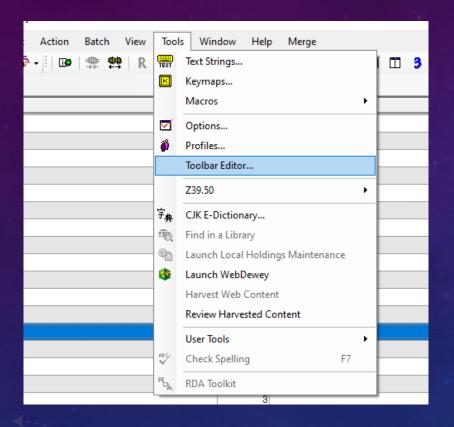

Click and drag icons between toolbar and editor box

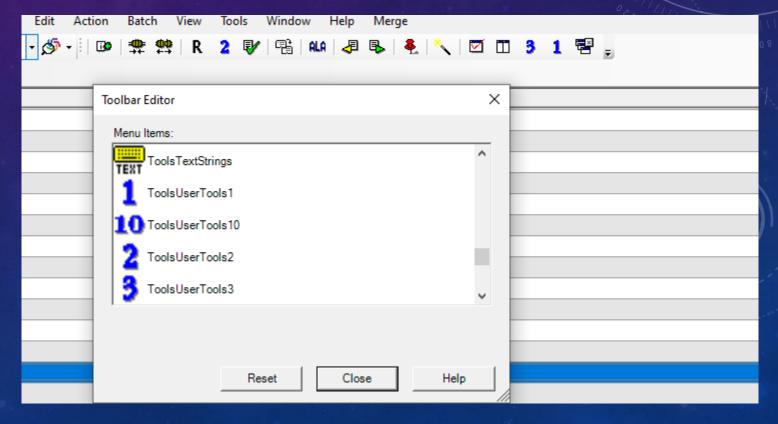

### COMMON ACTIONS

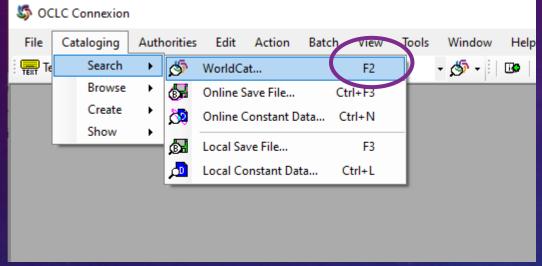

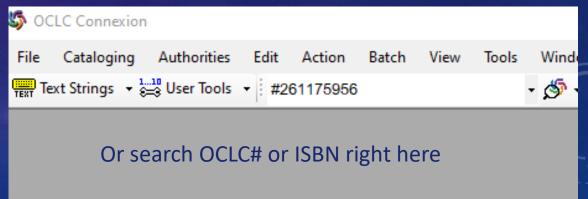

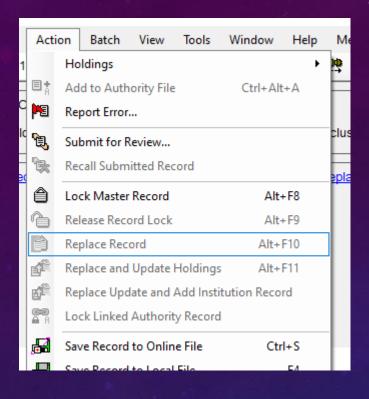

"Replace Record" is grayed out because I haven't made any changes to the record I'm viewing

You don't need to update holdings (there's a batch process that does that for us); but you might need to delete them if we don't actually have something (e.g., it's been withdrawn)

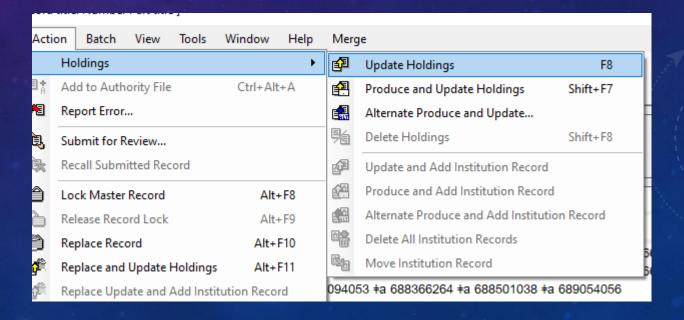

#### SAVE FILES: LOCAL VS ONLINE

#### Local – your computer only

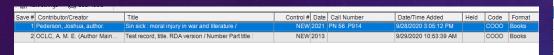

These are "my" titles only. Records stay here until I delete them. "Delete" means deleting the save file version, not the master record (if there is one).

#### Online – all CUL Connexion users

|        |                              |                                              | 4 6      |         | 187        |          |                 |        |       |         |
|--------|------------------------------|----------------------------------------------|----------|---------|------------|----------|-----------------|--------|-------|---------|
| Save # | Contributor/Creator          | Title                                        | Modified | Expires | Workflow   | Source   | Delete Holdings | Export | Label | Produce |
| 1      | Talīdī, 'Abd Allāh, author.  | Manāqib al-ummah al-Muḥammadīyah wa          | 20200107 | 0       | In Process | OCLC     |                 | С      |       |         |
| 2      | Wright, Laura E., author.    | I love OCLC : my life as a cataloger ; Autu  | 20191023 | 0       | In Process | Workform |                 |        |       |         |
| 3      | Prorok, Johan, 1974- author. | La responsabilité civile sur les marchés fin | 20191024 | 0       | In Process | OCLC     |                 |        |       |         |
| 4      | Miyamoto, Tsuneichi.         | Kamikōchi fukin / Miyamoto Tsuneichi ; Ka    | 20200313 | 0       | In Process | OCLC     |                 |        |       |         |
| 5      | Gowland, Rebecca, author.    | Human identity and identification / Rebecc   | 20200106 | 0       | In Process | OCLC     |                 |        |       |         |
| 6      | Lawrenson, Brian.            | Following Marco Polo's silk road / by Brian  | 20200114 | 0       | In Process | OCLC     |                 |        |       |         |
| 7      | Nikolicii, Kosta.            | Vlade Kraljevine Jugoslavije u Drugom sve    | 20200110 | 0       | In Process | Workform |                 |        |       |         |
| 8      | Falk, Victor von.            | Alfred Dreyfus : skáldsaga bygð á sönnum     | 20200629 | 0       | In Process | OCLC     |                 |        |       |         |
| 9      |                              | Mājhī kahāņī : Kô. Mālatī Gāḍagīļa / sampā   | 20200825 | 0       | In Process | Derived  |                 | С      |       |         |

These are "our" titles. If I produce or replace a record from here, the save file will vanish. "Delete" means deleting the save file version, not the master record (if there is one).

# SEARCH & BROWSE (A WHIRLWIND REVIEW)

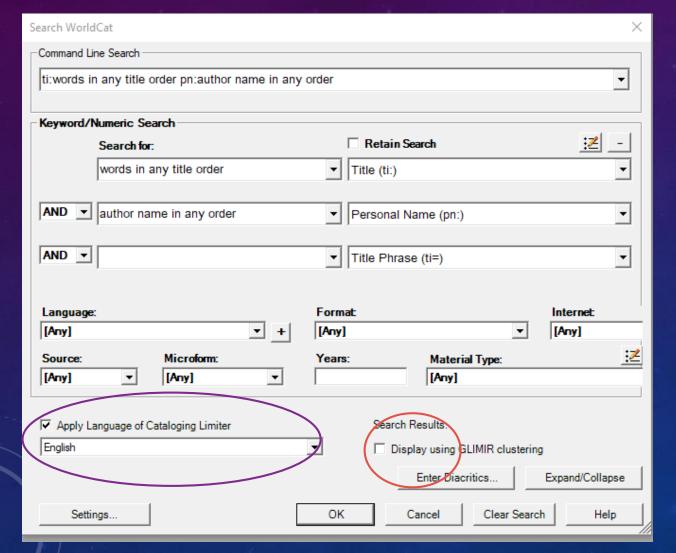

These two searches (command line / drop-down boxes) are identical

Language of cataloging limiter can be helpful

GLIMIR clustering box is easy to accidentally select and will make your searches fail!

# RESULTS LIST FROM SEARCH (TRUNCATED DISPLAY)

| 🖳 File Cataloging Authorities Edit Actio          | n Batch View Tools Window Help            | o Merge       |      |   |       |               |                  |
|---------------------------------------------------|-------------------------------------------|---------------|------|---|-------|---------------|------------------|
| Text Strings ▼ 🚉 User Tools ▼                     | - 🐠 - 🗒 -                                 | 📫 R 2         |      | H | ALA   | ₽ B.   E.  *  | <b>√</b>   ☑ □ 3 |
| Record Title                                      | Name or 245                               | Publisher     | Date | L | Held  | Control # C   | atL              |
| 1 1995 ACSM/ASPRS Annual Convention &             | American Congress on Surveying and M      | American Co   | 1995 |   |       | 775942858 en  | ıg               |
| 2 BU OCLC test record 4.                          |                                           | BLCMP,        | 1972 |   |       | 1180821522 en | g                |
| 3 Caddo River, Pike and Montgomery count.         |                                           | [Arkansas Ga  | 2004 |   |       | 1132293576    |                  |
| 4 Canada :                                        |                                           | Fitzhenry &   | 2002 | D |       | 50803210 en   | g                |
| 5 CONTENTdm CDI Crosswalking test reco.           | OCLC, A. M. E. (Author Main Entry), 190   | OCLC,         | 1977 |   |       | 476809357 en  | g                |
| 6 CONTENTdm CDI Serial Publications test.         | OCLC, A. M. E. (Author Main Entry), 1900- | OCLC,         | 1977 |   |       | 748552040 en  | g                |
| 7 CONTENTdm CDI Serial Publications test.         | OCLC, A. M. E. (Author Main Entry), 1900- | OCLC,         | 1977 |   |       | 314376908 en  | g                |
| 8 CONTENTdm CDI Serial Publications test.         | OCLC, A. M. E. (Author Main Entry), 1900- | OCLC,         | 1977 |   |       | 299755634 en  | g                |
| 9 CONTENTdm test record, title :                  | OCLC, A. M. E. (Author Main Entry), 1900- | OCLC,         | 1977 |   |       | 755511860 en  | g                |
| 10 CONTENTdm test record, title VM:               | OCLC, A. M. E. (Author Main Entry), 1900- | OCLC,         | 1977 |   |       | 908932763 en  | g                |
| 11 CONTENTdm test record, title VM:               | OCLC, A. M. E. (Author Main Entry), 1900- | OCLC,         | 1977 |   |       | 847969988 en  | g                |
| 12 CONTENTdm test record, title VM:               | OCLC, A. M. E. (Author Main Entry), 1900- | OCLC,         | 1977 |   |       | 844959515 en  | g                |
| 13 CONTENTdm test record, title VM:               | OCLC, A. M. E. (Author Main Entry), 1900- | OCLC,         | 1977 |   |       | 233651859 en  | g                |
| 14 Eun's test record :                            | last name, first name.                    | Shared Cat    | 2001 |   |       | 1106367691 en | g                |
| 15 Fuller test record, title, call number suppre. |                                           | OCLC,         | 1977 |   |       | 33836707 en   | g                |
| 16 Inn-Reach Test Title: GCPL Test Record.        | Innovative Test Author.                   |               | uuuu |   |       | 1011918090 en | g                |
| 17 [International newsreel.                       |                                           |               | 1928 |   |       | 423043693 en  | g                |
| 18 The lowa state constitution :                  | Stark, Jack, 1939-                        | Greenwood P   | 1998 | D | Held/ | 37843700 en   | g                |
| 19 The law of companies /                         | Courtney, Thomas B., author.              | Bloomsbury    | 2012 | D |       | 797981059 en  | g                |
| 20 Master the GRE®, 2015 :                        |                                           | Peterson's,   | 2014 |   |       | 1052703835 en | g                |
| 21 Matching Test OCLC DCG Test Record fr          |                                           | DC-Publisher  | uuuu |   |       | 895032840 en  | g                |
| 22 Microsoft Access 2010 :                        | Kinser, Amy.                              | Pearson,      | 2012 | D |       | 743432508 en  | g                |
| 23 New Library test record :                      |                                           | Bilbo Pub.,   | 2006 |   |       | 1119558204 en | g                |
| 24 New Rudman's questions and answers on          | Rudman Jack                               | National Lear | 1075 |   |       | 1020/21520 en | n .              |

# CHANGING FROM TRUNCATED TO BRIEF RESULTS DISPLAY

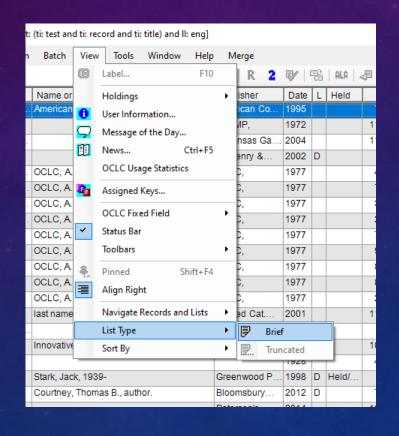

# RESULTS LIST (BRIEF DISPLAY)

#### Record Description

- 1 American Congress on Surveying and Mapping. Convention (55th: 1995: Charlotte, N.C.) 1995 ACSM/ASPRS Annual Convention & Exposition technical papers: Charlotte, North Carolina, February 27-March 2, 1995. Bethesda, Md.: American Congress on Surveying and Mapping; American Society for Photogrammetry and Remote Sensing, ©1995. 4 volumes CatL:eng. OCLC: 775942858, Holdings: 2
- 2 BU OCLC test record 4. BLCMP, 1996. [SERIAL] CatL:eng OCLC: 1180821522, Holdings: 1
- 3 Caddo River, Pike and Montgomery counties ... annual fish population sampling report (TEST RECORD) [electronic resource]. [Arkansas Game & Fish Commission, Fisheries Division?] 2004-2005 electronic text, volumes: illustrations (some color), color maps [COMPUTER FILES] OCLC: 1132293576, Holdings: 0
- 4 Canada: our century in sport, 1900-2000 / with assistance from the archives of Maclean's. Markham, Ont.; Allston, Mass.: Fitzhenry & Whiteside, 2002. xv, 592 pages: illustrations (some color); 32 cm CatL:eng DLC OCLC: 50803210, Holdings: 86
- 5 OCLC, A. M. E. (Author Main Entry), 190?, creator. Uniform title. English CONTENTdm CDI Crosswalking test record, title [microform]: used to produce test digital collection services integrated with Connexion DO NOT DELETE / by OCLC testing. 1st ed. Columbus, Ohio: OCLC, 1977. 200 pages: illustrations; 30 x 30 cm. Catt.:eng. OCLC: 476809357, Holdings: 1
- 6 OCLC, A. M. E. (Author Main Entry), 1900- Uniform title. English CONTENTdm CDI Serial Publications test record, title: used to produce test digital collection services integrated with Connexion DO NOT DELETE / by OCLC. 1st ed. Columbus, Ohio: OCLC, 1977. 200 pages: illustrations; 30 x 30 cm. CatL:eng. OCLC: 748552040. Holdings: 1
- 7 OCLC, A. M. E. (Author Main Entry), 1900- Uniform title. English CONTENTdm CDI Serial Publications test record, title: used to produce test digital collection services integrated with Connexion DO NOT DELETE / by OCLC. 1st ed. Columbus, Ohio: OCLC, 1977. 200 pages: illustrations; 30 x 30 cm. CatL:eng OCLC: 314376908, Holdings: 1
- 8 OCLC, A. M. E. (Author Main Entry), 1900- Uniform title. English CONTENTdm CDI Serial Publications test record, title: used to produce test digital collection services integrated with Connexion DO NOT DELETE / by OCLC testing 099 field crosswalk. 1st ed. Columbus, Ohio: OCLC, 1977. 200 pages: illustrations; 30 x 30 cm. Catt.:eng. OCLC: 299755634, Holdings: 1
- 9 OCLC, A.M. E. (Author Main Entry), 1900- Uniform title. English CONTENTdm test record, title: used to produce test digital collection services integrated with Connexion DO NOT DELETE / by OCLC. 1st ed. Columbus, Ohio: OCLC, 1977, 200 pages: illustrations: 30 x 30 cm. CatLieng OCLC: 755511860, Holdings: 1
- 10 OCLC, A. M. E. (Author Main Entry), 1900- Uniform title. English CONTENTdm test record, title VM: used to produce test digital collection services integrated with Connexion DO NOT DELETE / by OCLC. 1st ed. Columbus, Ohio: OCLC, 1977, 200 pages: illustrations: 30 x 30 cm, CatLieng, OCLC: 908932763, Holdings: 1
- 11 OCLC, A. M. E. (Author Main Entry), 1900- Uniform title. English CONTENTdm test record, title VM: used to produce test digital collection services integrated with Connexion DO NOT DELETE / by OCLC. 1st ed. Columbus, Ohio: OCLC, 1977. 200 pages: illustrations; 30 x 30 cm. CatL:eng. OCLC: 847969988, Holdings: 1
- 12 OCLC, A. M. E. (Author Main Entry), 1900- Uniform title. English CONTENTdm test record, title VM: used to produce test digital collection services integrated with Connexion DO NOT DELETE / by OCLC. 1st ed. Columbus, Ohio: OCLC, 1977. 200 pages: illustrations; 30 x 30 cm. CatL:eng. OCLC: 844959515, Holdings: 1
- 13 OCLC A M. F. (Author Main Entry), 1900- Uniform title. English CONTENTIAM test record, title VM : used to produce test digital collection services integrated with

# BROWSE -- TITLE PHRASE

|                                                                 |         | Title |
|-----------------------------------------------------------------|---------|-------|
| Results                                                         | Records |       |
| TEST REARING OF ANADROMOUS FISH LEMHI RIVER DRAINAGE IDAHO      | 2       |       |
| TEST REARING OF ANADROMOUS FISH LEMHI RIVER DRAINAGE IDAHO (HAY | 1       |       |
| TEST REARING OF SPRING CHINOOK SALMON                           | 1       |       |
| TEST REASSESS INNOVATE MOTIVATE COST                            | 1       |       |
| TEST REASSESS INNOVATIVE MOTIVATE COST                          | 2       |       |
| TEST REC IGEN BYLINE                                            | 1       |       |
| TEST RECHERCHE DATE                                             | 1       |       |
| TEST RECIPES                                                    | 1       |       |
| TEST RECIPES FOR DURKEES DIFFERENT DISHES                       | 1       |       |
| TEST RECIPES FROM MANY HOUSEHOLDS                               | 1       |       |
| TEST RECOGNITION USING ADAPTIVE SOFTWARE                        | 1       |       |
| TEST RECONFIGURATION FOR SERVICE ORIENTED APPLICATIONS          | 1       |       |
| TEST RECORD                                                     | 36      |       |
| TEST RECORD (NONMARC FIELD)                                     | 1       |       |
| TEST RECORD (SUMMON)                                            | 1       |       |
| TEST RECORD (TIMBER DEVELOPMENT ASSOCIATION LONDRES)            | 1       |       |
| TEST RECORD (TIMBER RESEARCH AND DEVELOPMENT ASSOCIATION)       | 3       |       |
| TEST RECORD 1                                                   | 3       |       |
| TEST RECORD 1 CONNEXION WEB TO SIERRA + VPN                     | 1       |       |
| TEST RECORD 2                                                   | 2       |       |
| TEST RECORD 2 LAURIE DAVIDSON                                   | 1       |       |
| TEST RECORD 2TECHNICAL COLLEGE INSTRUCTORS PERCEPTIONS OF TH    | 1       |       |
| TEST RECORD 3                                                   | 1       |       |
| TEST RECORD 3 4                                                 | 1       |       |
| TEST RECORD 3 DYNAMICS                                          | 1       |       |

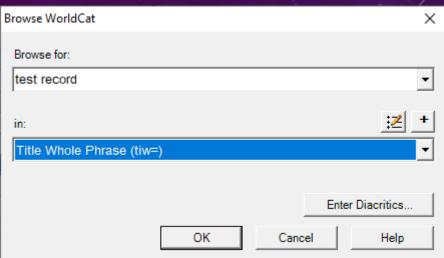

# BROWSE – AUTHOR NAME

|                              |         | Pers |
|------------------------------|---------|------|
| Results                      | Records |      |
| WRIGHT, LARRY, ED            | 1       |      |
| WRIGHT, LASLEY               | 1       |      |
| WRIGHT, LATANYA              | 1       |      |
| WRIGHT, LATANYA NICHOLE      | 1       |      |
| WRIGHT, LATASHA P            | 2       |      |
| WRIGHT, LATEISHA             | 1       |      |
| WRIGHT, LATIFFANY D          | 1       |      |
| WRIGHT, LATONIA DENISE       | 1       |      |
| WRIGHT, LATONYA S            | 1       |      |
| WRIGHT, LATOYA C             | 1       |      |
| WRIGHT, LATRICE              | 1       |      |
| WRIGHT, LAUDIE               | 1       |      |
| WRIGHT, LAURA                | 899     |      |
| WRIGHT, LAURA (1961)         | 11      |      |
| WRIGHT, LAURA (1970)         | 6       |      |
| WRIGHT, LAURA (BLOGUEUSE)    | 1       |      |
| WRIGHT, LAURA (FOOD BLOGGER) | 3       |      |
| WRIGHT, LAURA (PH D )        | 1       |      |
| WRIGHT, LAURA 19 LINGUISTE   | 2       |      |
| WRIGHT, LAURA 19 ROMANCIERE  | 22      |      |
| WRIGHT, LAURA 1907           | 1       |      |
|                              |         |      |

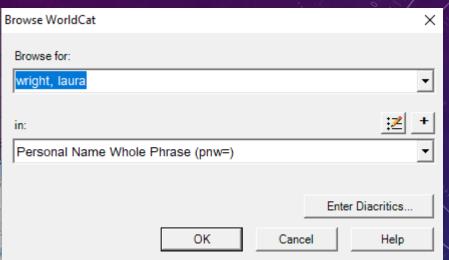

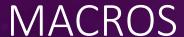

Macro

Macros

Description

- Add&Edit007 - Add33x

AddAuthority6xx

- AddSerialNotes - BrowseAuthorityIndex

Generate034 Generate043

Generate891

- GenerateERecord

· BrowseBibliographicIndex · ClearELvl3Workform

GenerateAuthorityRecord

Adds 33x fields in a bibliographic record via a

New Macro

Edit...

Delete

Organizer...

Run

Record...

Help

Cancel

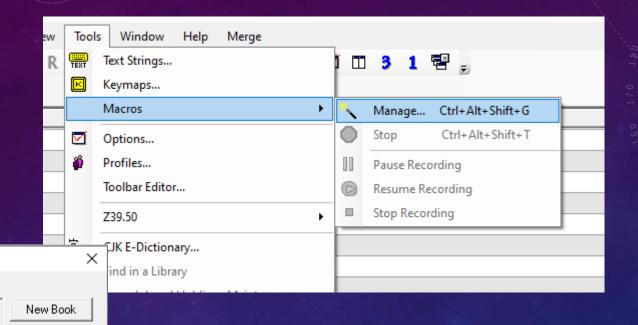

Select "Run" (not OK) to invoke the macro

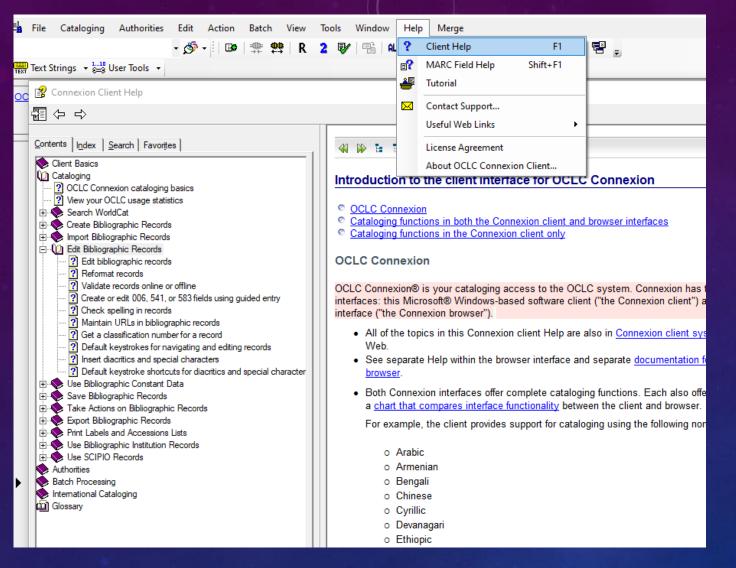

Help is available in the client and online

# **OCLC Client Documentation**